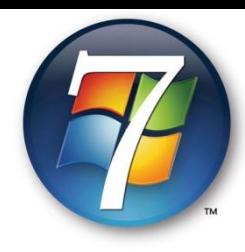

## **De næste skridt for ikke at være en 7-sover**

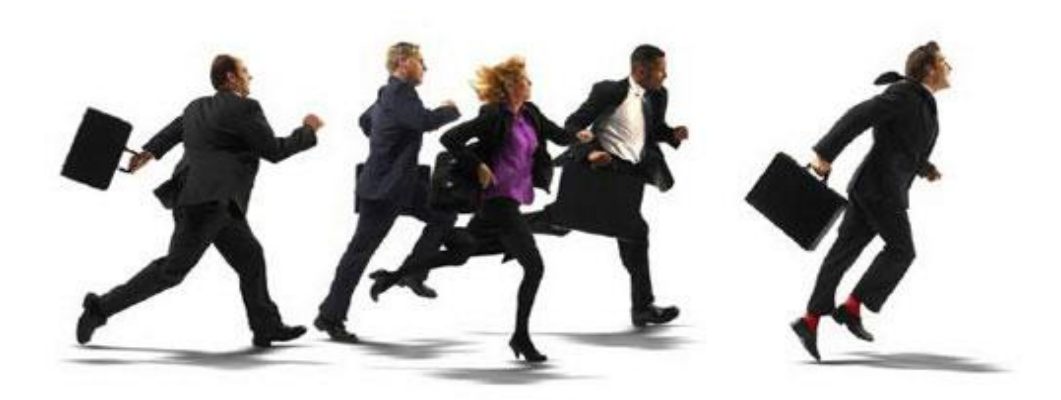

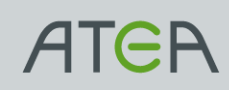

#### **Windows 7**

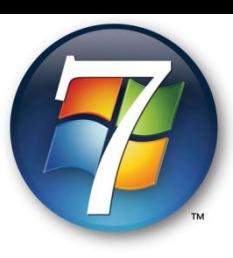

- Evaluér Windows 7 i forhold til dine krav
	- **G** Gør brug af vores Windows 7 teknologi workshop
		- [http://www.atea.dk/dk/produkter-loesninger-services/infrastruktur/core\\_infrastructure/windows\\_7/](http://www.atea.dk/dk/produkter-loesninger-services/infrastruktur/core_infrastructure/windows_7/)
		- Dyk dybere ned i de nye teknologier...
	- **Brug Microsoft Assessment and Planning (MAP) Toolkit for at se hvor klar din** infrastruktur er
		- **MAP v4 beta er netop (12/6) frigivet på [http://connect.microsoft.com](http://connect.microsoft.com/)**
		- Atea tilbyder at komme forbi og udføre det sammen med dig
- **Test dine applikationer under Windows 7** 
	- **EXP Mode er cool, men må ikke blive en sovepude!**
	- **Brug vores Application Management Center i Riga til formålet** 
		- **O** Lad dem om det kedelige arbeide  $\odot$
- **Review dit deployment system** 
	- Giv din løsning et eftersyn
		- Er I klar til at rulle Windows 7 ud?
		- **E**r der ting der kan forbedres/effektiviseres/opgraderes?
	- **Brug Ateas tilbud om serviceeftersyn af din løsning**

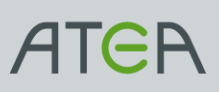

#### **Windows Server 2008 R2**

Review dit Active Directory og opgradér eventuel til W2K8 allerede i dag

- **G** Giv det et service eftersyn
- **•** Fungerer alt som det skal?
- **G** Gør brug af mulighederne allerede nu f.eks. GPO Preferences
- Gør brug af vores Windows Server 2008 R2 teknologi workshop
	- [http://www.atea.dk/dk/produkter-loesninger-services/infrastruktur/core\\_infrastructure/windows\\_7/](http://www.atea.dk/dk/produkter-loesninger-services/infrastruktur/core_infrastructure/windows_7/) **•** Dyk dybere ned i de nye teknologier
- **•** Migrer dine ADM filer til ADMX med ADMX Migration tool (gratis fra Microsoft)
- Vurder om Powershell kan gøre noget for dig og din organisation og hvis ja, lær at bruge Powershell

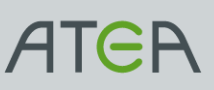

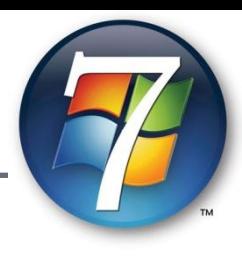

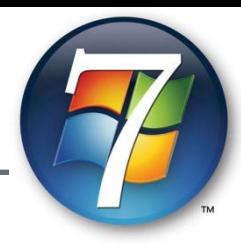

# **Ring til Atea Århus**

## **Ring til Atea Aalborg**

### **Ring til Atea Ballerup**

### **Ring til Atea Odense**

#### **Ring til Atea Rødekro**

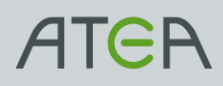

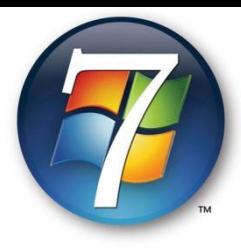

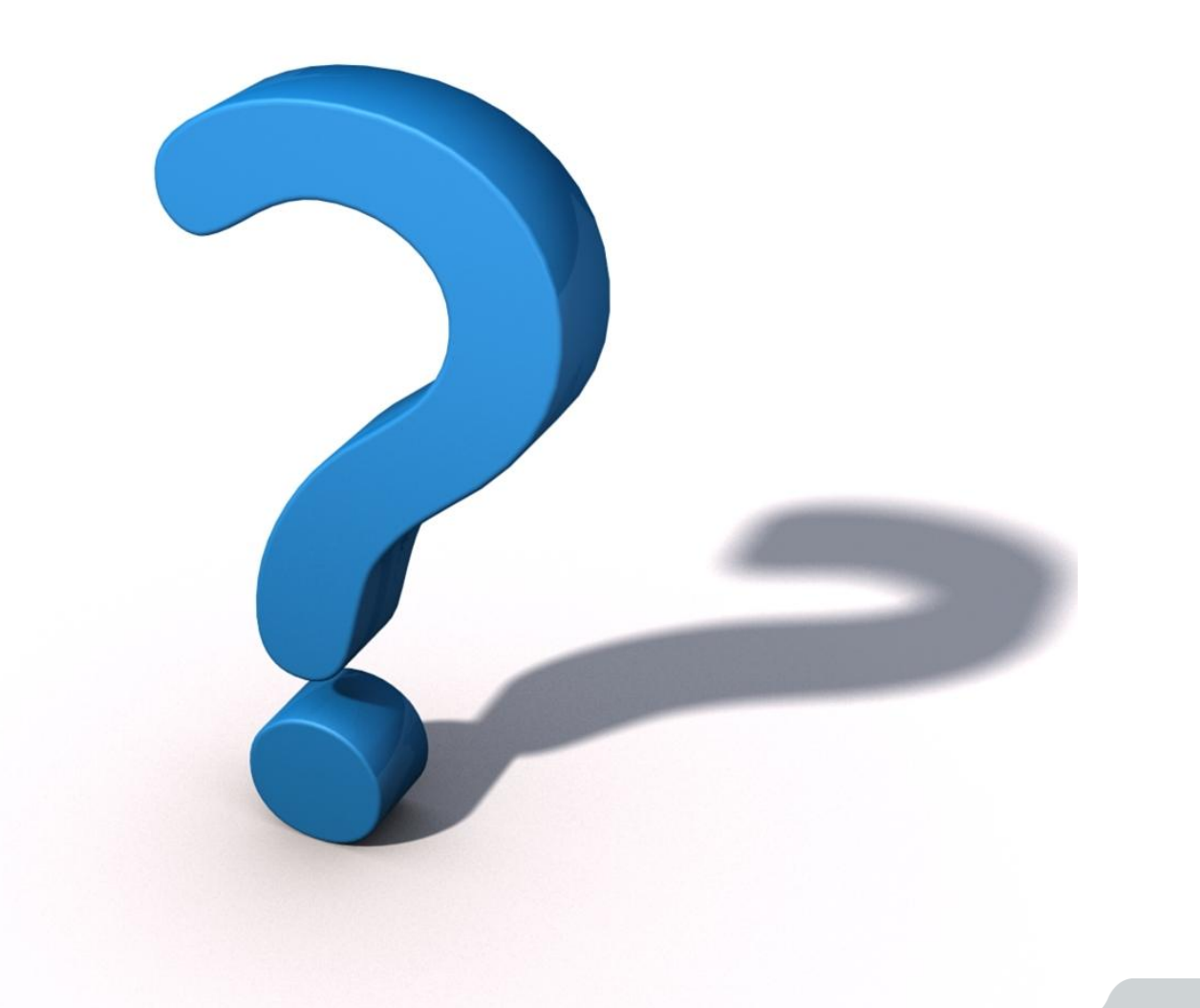

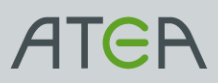